# Package 'perturbR'

February 19, 2019

Type Package Title Random Perturbation of Count Matrices Version 0.1.3 Author KM Gates [aut, cre], Zachary Fisher [aut], Cara Arizmendi [aut] Maintainer KM Gates <gateskm@email.unc.edu> **Description** The perturbR() function incrementally perturbs network edges (using the rewireR function)and compares the resulting community detection solutions from the rewired networks with the solution found for the original network. These comparisons aid in understanding the stability of the original solution. The package requires symmetric, weighted (specifically, count) matrices/networks. Imports igraph, ggplot2 License GPL-2 Encoding UTF-8 LazyData true RoxygenNote 6.1.1 Suggests knitr, rmarkdown VignetteBuilder knitr NeedsCompilation no Repository CRAN Date/Publication 2019-02-19 09:30:03 UTC

## R topics documented:

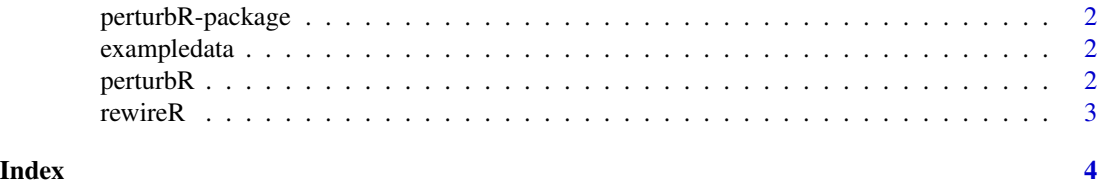

<span id="page-1-0"></span>perturbR-package *Perturb Networks*

#### Description

The perturbR function incrementally perturbs networks (using the rewireR function) and compares the resulting rewired networks with the orignal. These comparisons aid in understanding the stability of the cluster solution.

#### Author(s)

KM Gates [aut, cre], Zachary Fisher [aut], Cara Arizmendi [aut] Maintainer: KM Gates <gateskm@email.unc.edu>

exampledata *Example, symmetric weighted count matrix*

#### Description

This object contains a simulated 25 by 25 symmetric, weighted count matrix.

#### Usage

exampledata

#### Format

A 25 by 25 symmetric count matrix.

perturbR *Perturb networks and evaluate subgroup structures.*

#### Description

Randomly rewires networks in increasing degrees of perturbation to evaluate stability of community solutions obtained from Walktrap.

#### Usage

```
perturbR(sym.matrix, plot = TRUE, resolution = 0.01, reps = 100,
errbars = FALSE)
```
#### <span id="page-2-0"></span>rewireR 3

#### Arguments

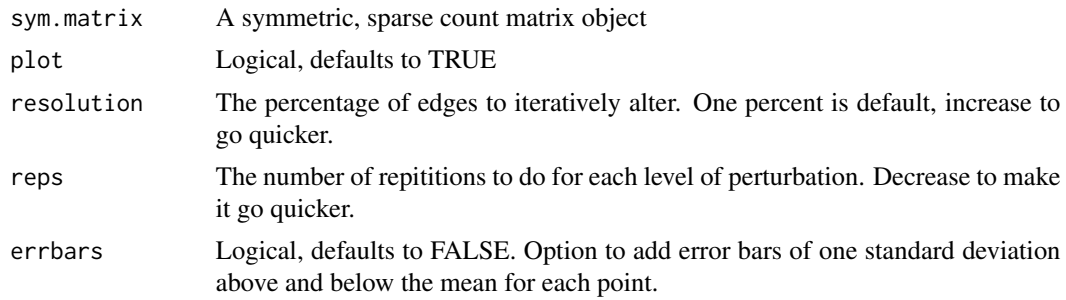

#### Examples

```
perturbR(exampledata, plot=FALSE, resolution=0.10, reps=1, errbars = FALSE)
```
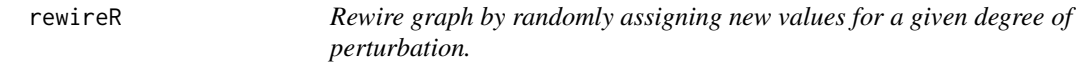

#### Description

Randomly rewires graphs by altering a specific number of edges using Bernoulli trials as described in "The weighted random graph model" by Garlaschelli, New Journal of Physics, 11, (2009), 073005. Only undirected, weigghted count matrices are considered here.

#### Usage

```
rewireR(sym.matrix, nperturb, dist)
```
### Arguments

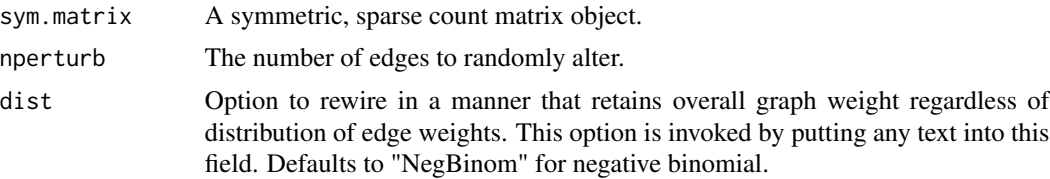

#### Examples

rewireR(exampledata, nperturb=40, dist = "Normal")

# <span id="page-3-0"></span>Index

∗Topic datasets exampledata, [2](#page-1-0) ∗Topic perturbR perturbR-package, [2](#page-1-0)

evalClust *(*perturbR*)*, [2](#page-1-0) exampledata, [2](#page-1-0)

perturbR, [2](#page-1-0) perturbR-package, [2](#page-1-0)

rewireR, [3](#page-2-0)